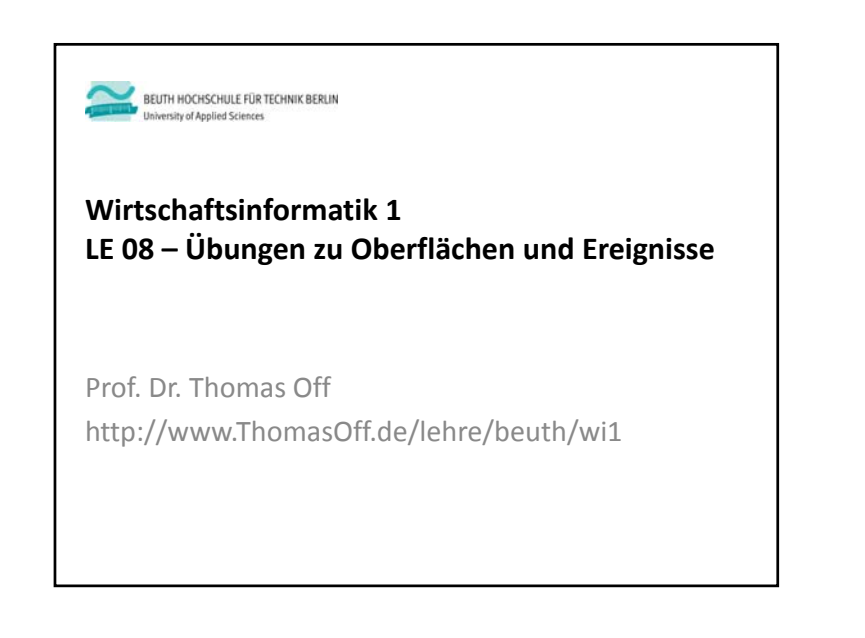

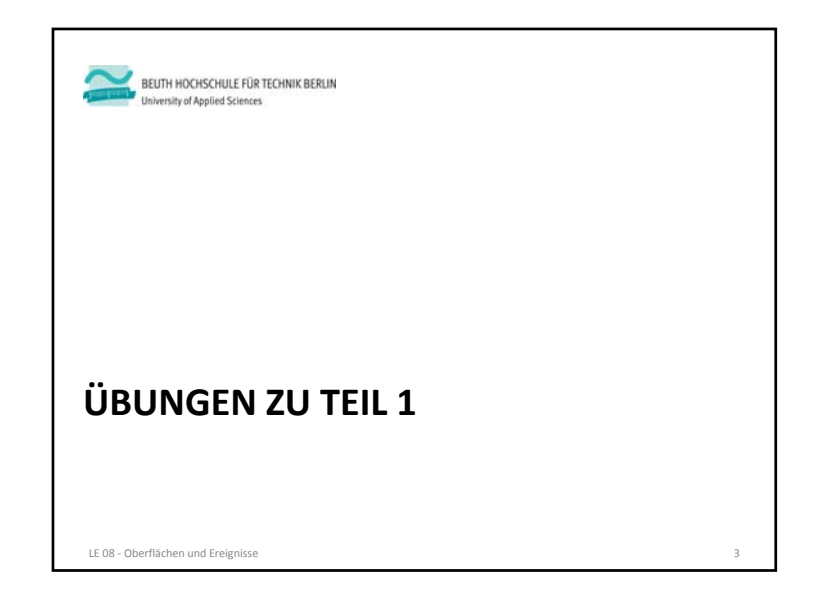

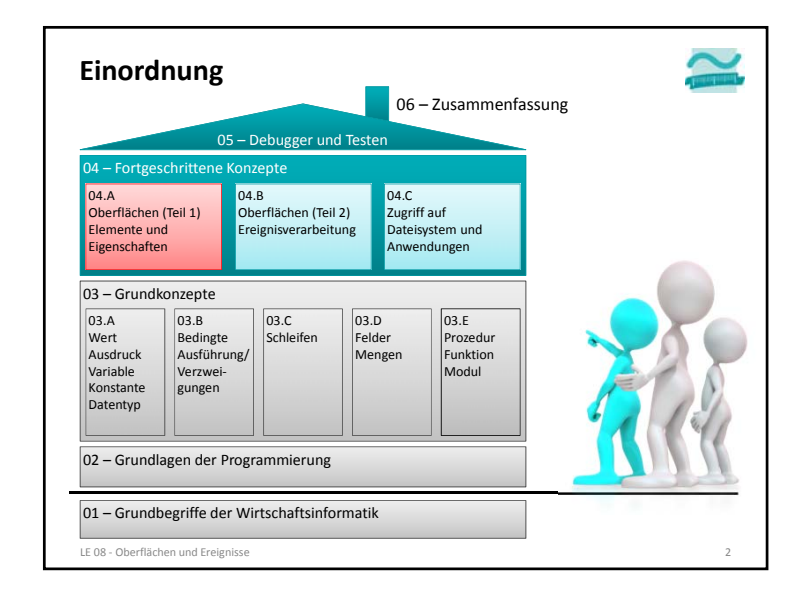

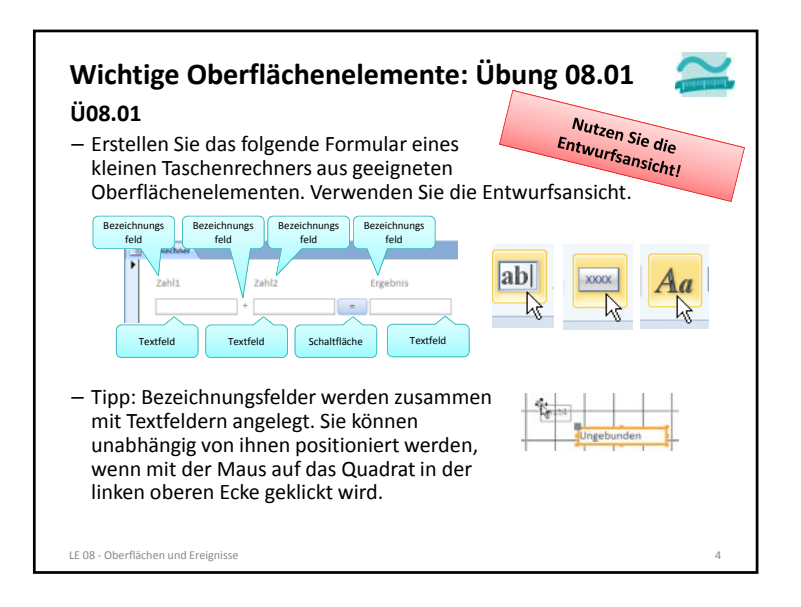

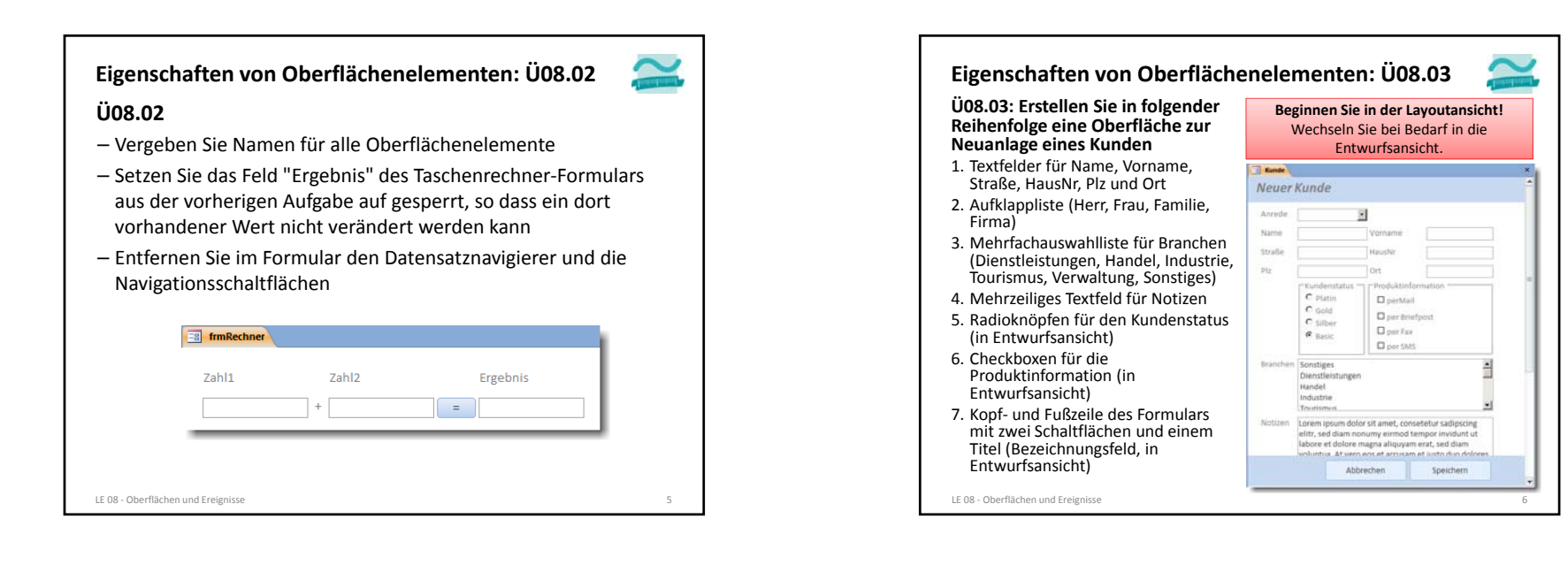

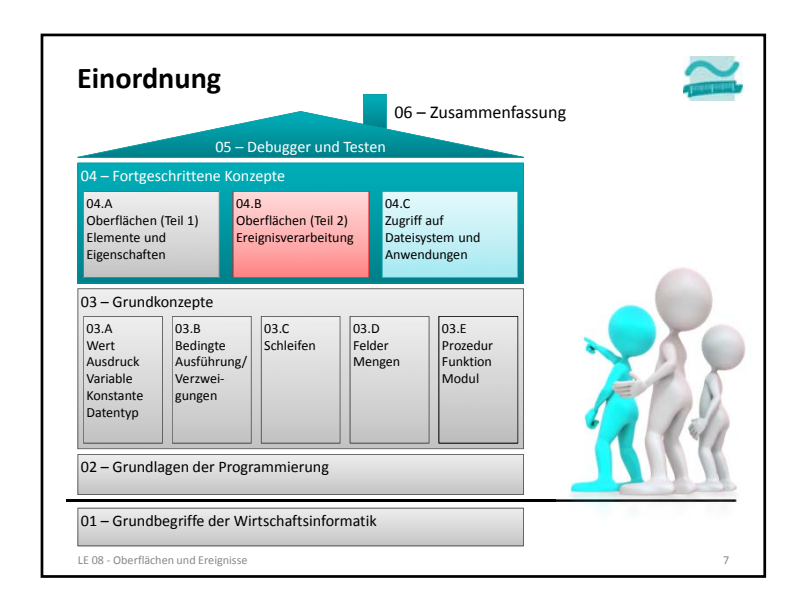

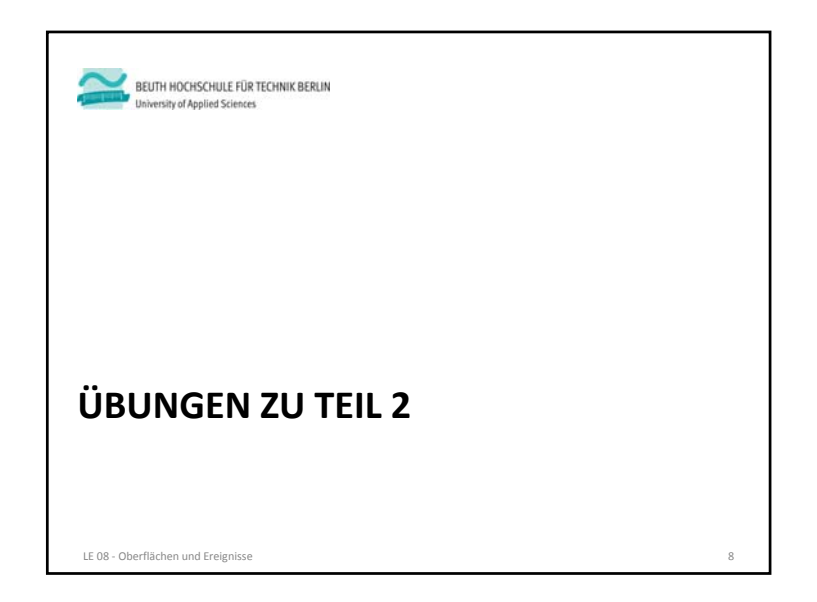

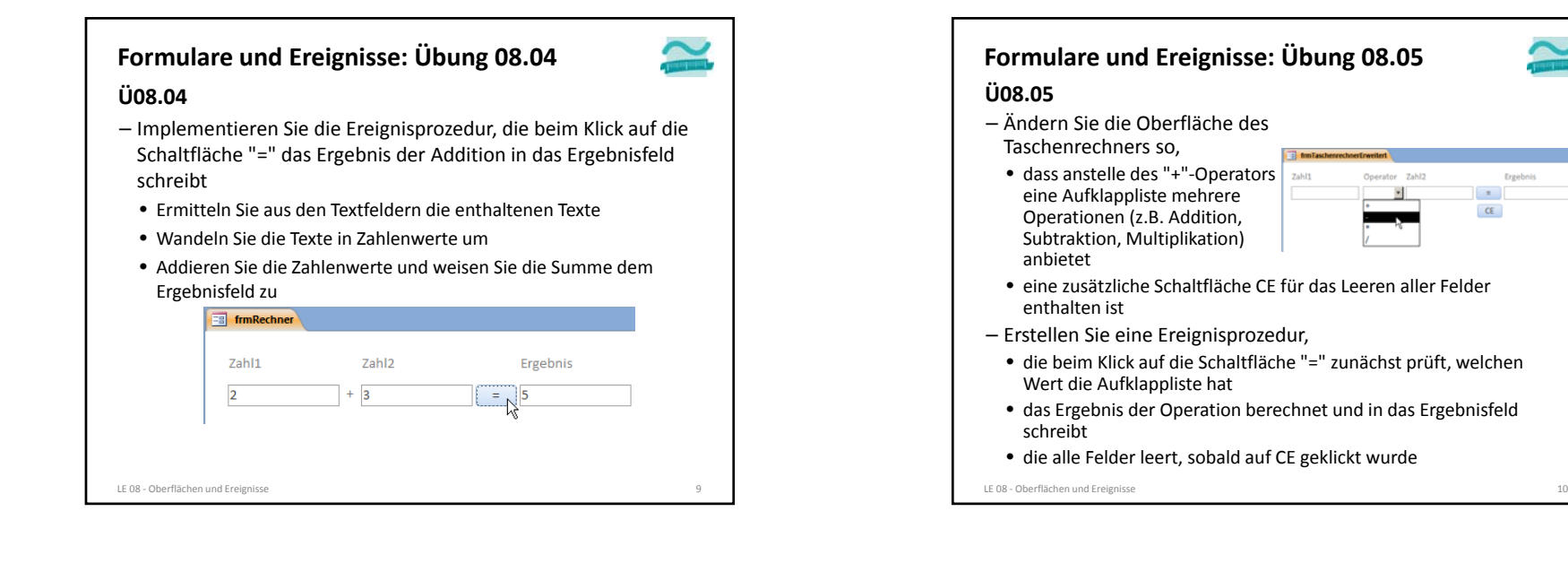

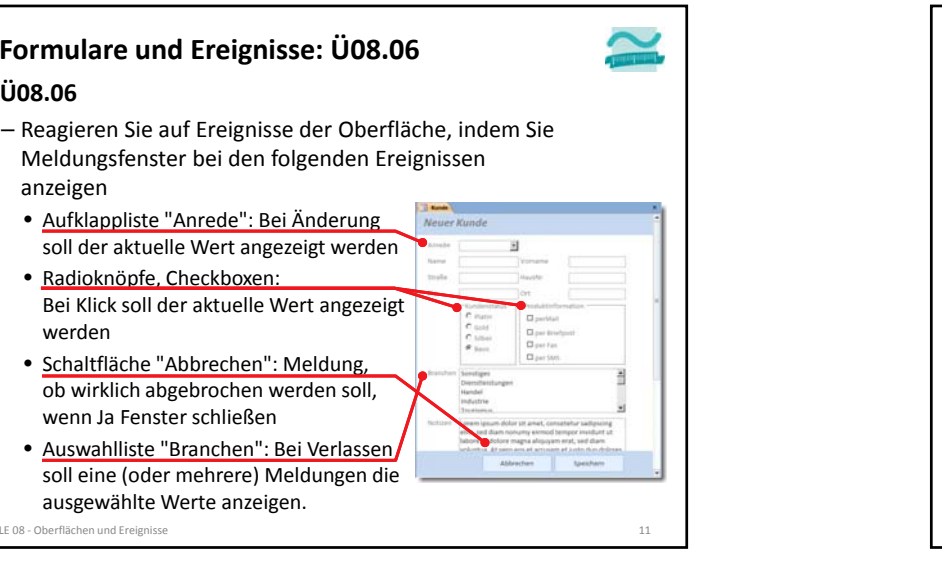

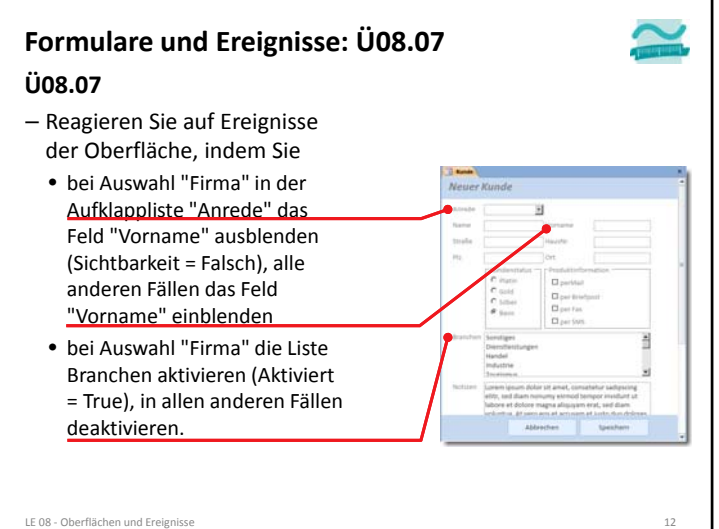

**Ü08.06**

#### **Formulare und Ereignisse: Ü08.08 Ü08.08**

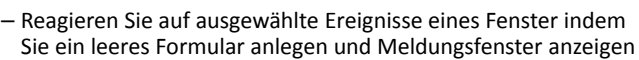

- Beim Öffnen des Formulars
- Beim Laden des Formulars
- Beim Aktivieren des Formulars
- Beim Entladen des Formulars
- Beim Deaktivieren des Formulars
- Beim Schließen des Formulars
- Schließen Sie das Formular. In welcher Reihenfolge treten die Ereignisse auf?
- Öffnen Sie das Formular. In welcher Reihenfolge treten die Ereignisse auf?
- Wechseln Sie vom geöffneten Formular zu einem anderen Formular und wieder zurück. Welche Ereignisse treten auf?

LE 08 ‐ Oberflächen und Ereignisse 13

#### **Navigation und Verarbeitungslogik: Übung 08.09 Ü08.09** – ... – Erstellen Sie ein Login‐Formular mit Textfeldern für Benutzername und Passwort, einer Abbrechen‐ und einer Login‐Schaltfläche – Erstellen Sie Ereignisprozeduren für den • Klick auf Abbrechen: Formular schließen

- Klick auf Login
	- Prüfen Sie, ob Felder für Benutzername und Passwort gefüllt sind. Wenn nicht, zeigen Sie eine Fehlermeldung.
- Andernfalls rufen Sie die Funktion anmelden aus dem Modul Benutzer auf und übergeben die Werte aus den Feldern Benutzername und Passwort als **Parameter**
- Speichern Sie den Rückgabewert der Funktion in einer Variable
- hat die Variable den Wert False (Anmeldung ist fehlgeschlagen), zeigen Sie eine Fehlermeldung
- hat die Variable den Wert True (Anmeldung war erfolgreich), zeigen Sie eine Willkommensmeldung und navigieren Sie zu einem weiteren Formular (z.B. zur Kundenerfassung aus vorheriger Übung)

LE 08 ‐ Oberflächen und Ereignisse 15

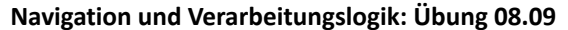

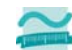

#### **Ü08.09**

- Schreiben Sie in einem Modul Benutzer eine Funktion anmelden
- die als Parameter einen Benutzernamen und ein Passwort bekommt und
- die als Rückgabewert einen Wahrheitswert liefert
- Innerhalb der Prozedur anmelden
- Deklarieren Sie sich zwei Variablen für Benutzername und Passwort
- Initialisieren Sie die Variablen mit Ihrem Namen und einem geheimen Passwort
- vergleichen Sie die als Parameter übergebenen Werte mit den Werten, die Sie in den Variablen gespeichert haben
- Stimmen sie nicht überein, soll die Funktion False zurückliefern
- Stimmen sie überein, soll die Funktion True zurückliefern

LE 08 ‐ Oberflächen und Ereignisse 14

– ...

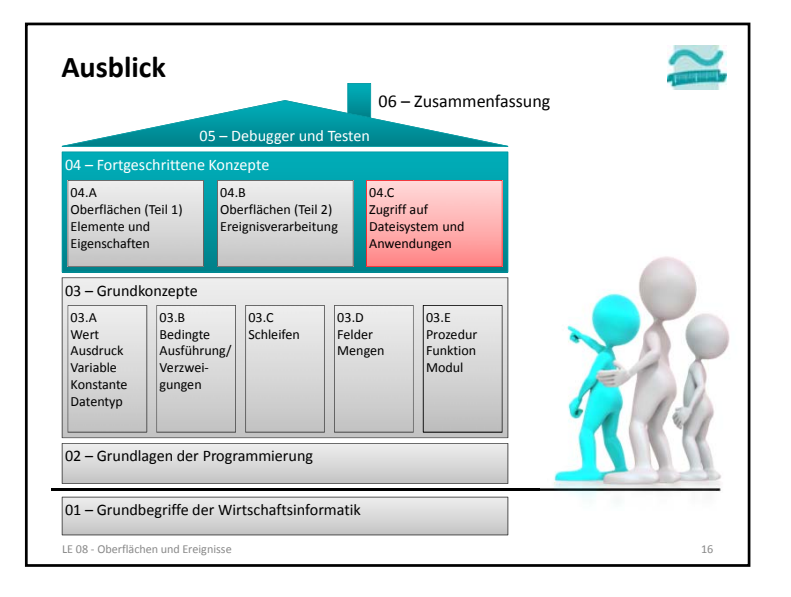

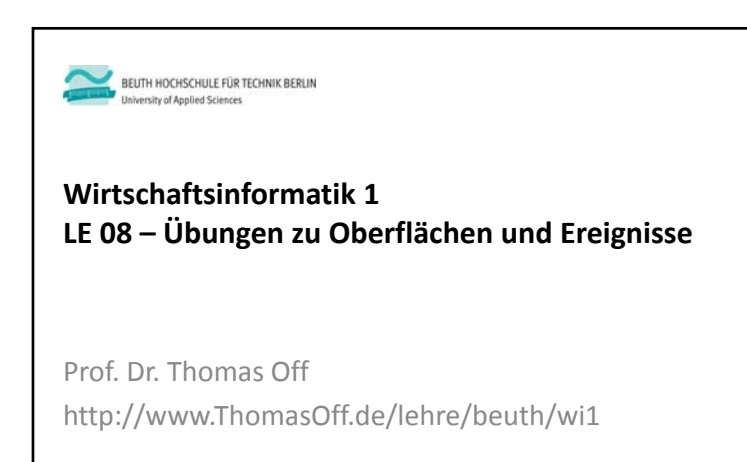